Linux PDF

https://www.100test.com/kao\_ti2020/253/2021\_2022\_Linux\_E6\_93  $\_8D\_E4\_BD\_c103\_253078$ htm Linux

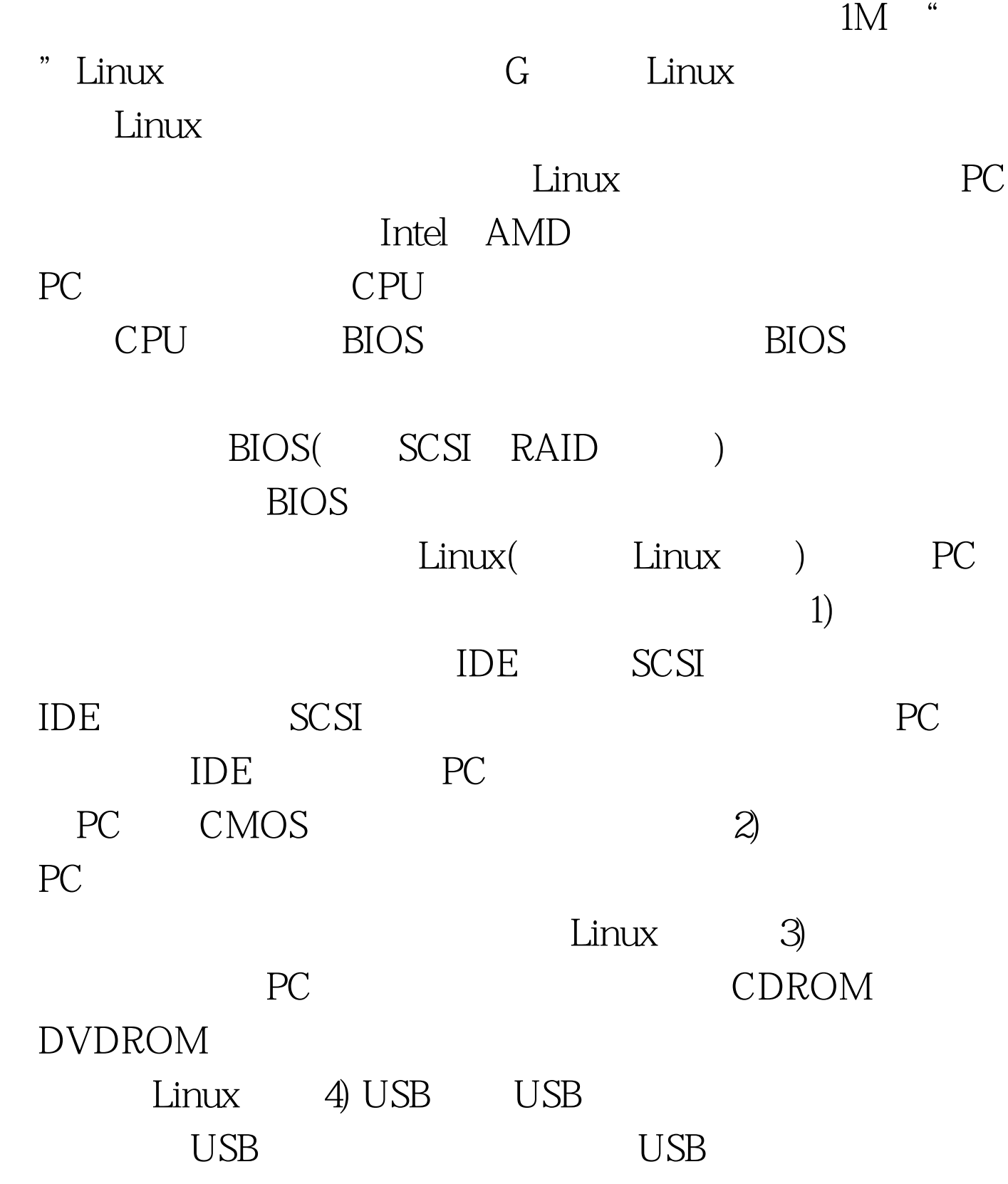

5) Boot ROM Boot ROM Boot ROM **Boot ROM**  $IDE$  $($  $MBR$ ),  $\mathcal{M}$ BR),  $\mathcal{M}$ BR),  $\mathcal{M}$ BR),  $\mathcal{M}$ BR),  $\mathcal{M}$ BR),  $\mathcal{M}$ BR),  $\mathcal{M}$  $L$ inux 去启动Linux的引导程序,如果找不到引导程序,将无法引

导Linux。许多人在无法启动Linux的时候,其实大多都是引导

 $\lim$ ux  $\lim$ Kernel, Kernel, Kernel, Kernel, Kernel, Kernel, Kernel, Kernel, Kernel, Kernel, Kernel, Kernel, Kernel, Kernel, Kernel, Kernel, Kernel, Kernel, Kernel, Kernel, Kernel, Kernel, Kernel, Kernel, Kernel, Kernel, Kernel, Kernel

 $Linux$ 

 $100Test$ www.100test.com